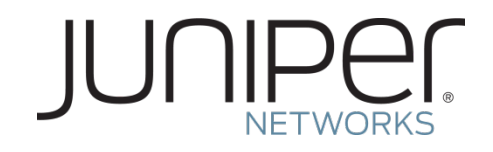

# Smart Management for Robust Carrier Network Health & Reduced TCO

Colby Barth, Distinguished Engineer, Juniper Networks

### **PHILOSOPHICALLY SPEAKING …**

Only you know your network!

Enable smart network management through network Orchestration with a published XML API

- Core element of router/switch OS ensuring that as new features are released they are immediately available to the orchestration system
- On-box & off-box solutions

How does this make the network better?

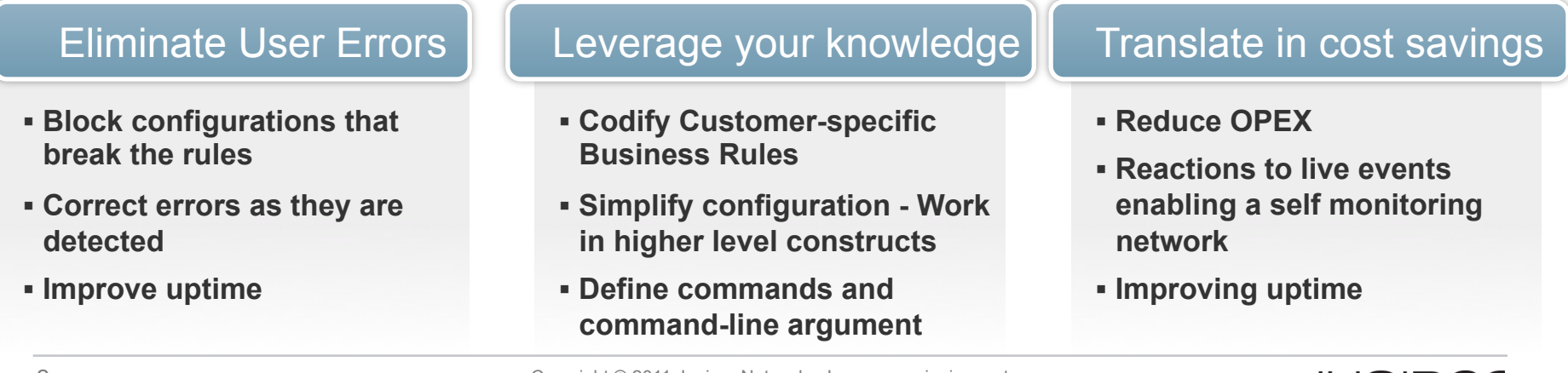

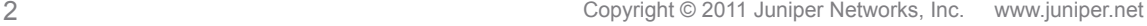

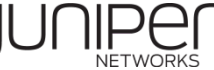

### **A FRAMEWORK FOR NETWORK ORCHESTRATION**

The "off-box" automation scripts ("orchestration") centrally located

These scripts communicate to the Network devices using the NETCONF protocol

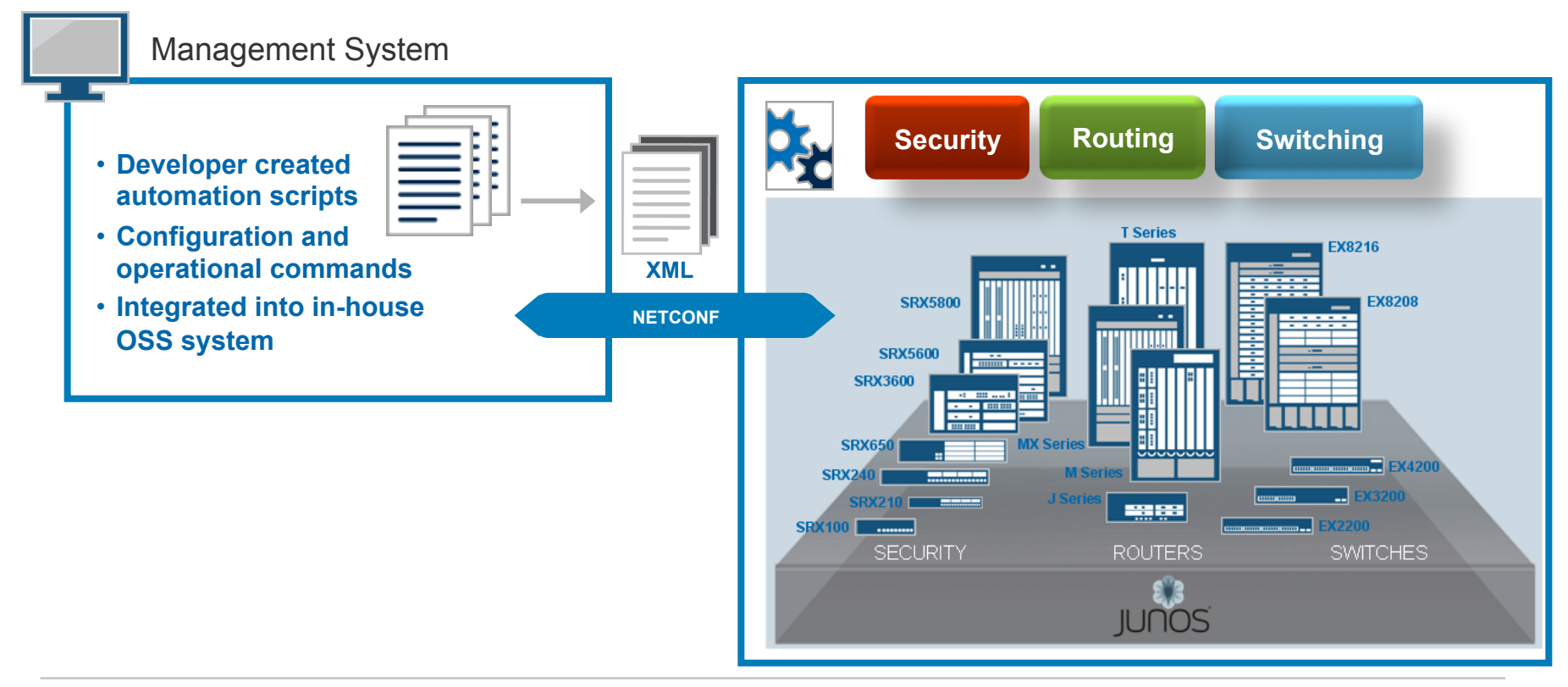

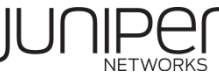

## **"ON-BOX" AUTOMATION**

"Scripting" for configuration automation, operations customization, and automated response to network event conditions

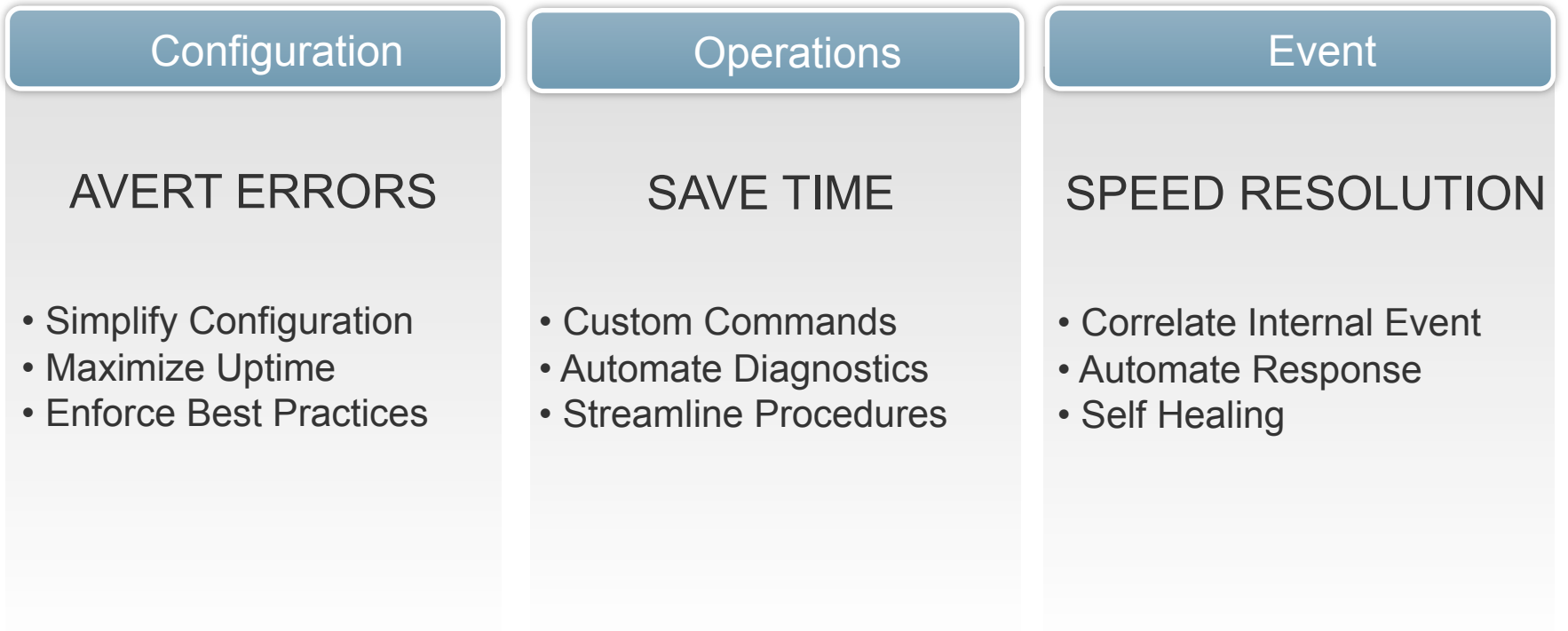

### Automate YOUR Operation and Configuration Workflow

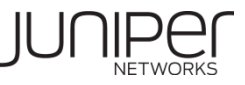

### **APPLICATION OF CONFIGURATION AUTOMATION**

#### **<del>✓</del>Human Factors**

- No accidental deletion of mandatory [interfaces] & [protocols]
- If default route is not filtered, fail the commit, better yet fix it

#### $\checkmark$  Best Practices

- Every interface must have a description
- Loopback interface configuration is always present

#### Security/Performance Guidelines

- Firewall must have trailing explicit deny
- Restrict guest access to a floor by reject guest VLAN tag config on access switch trunk ports
- $\checkmark$  Abstract Configuration
	- Abstract set up of VPLS from many steps to one macro
	- Apply pre-defined VoIP port template on any switch port that gets a matching description "data-phone"

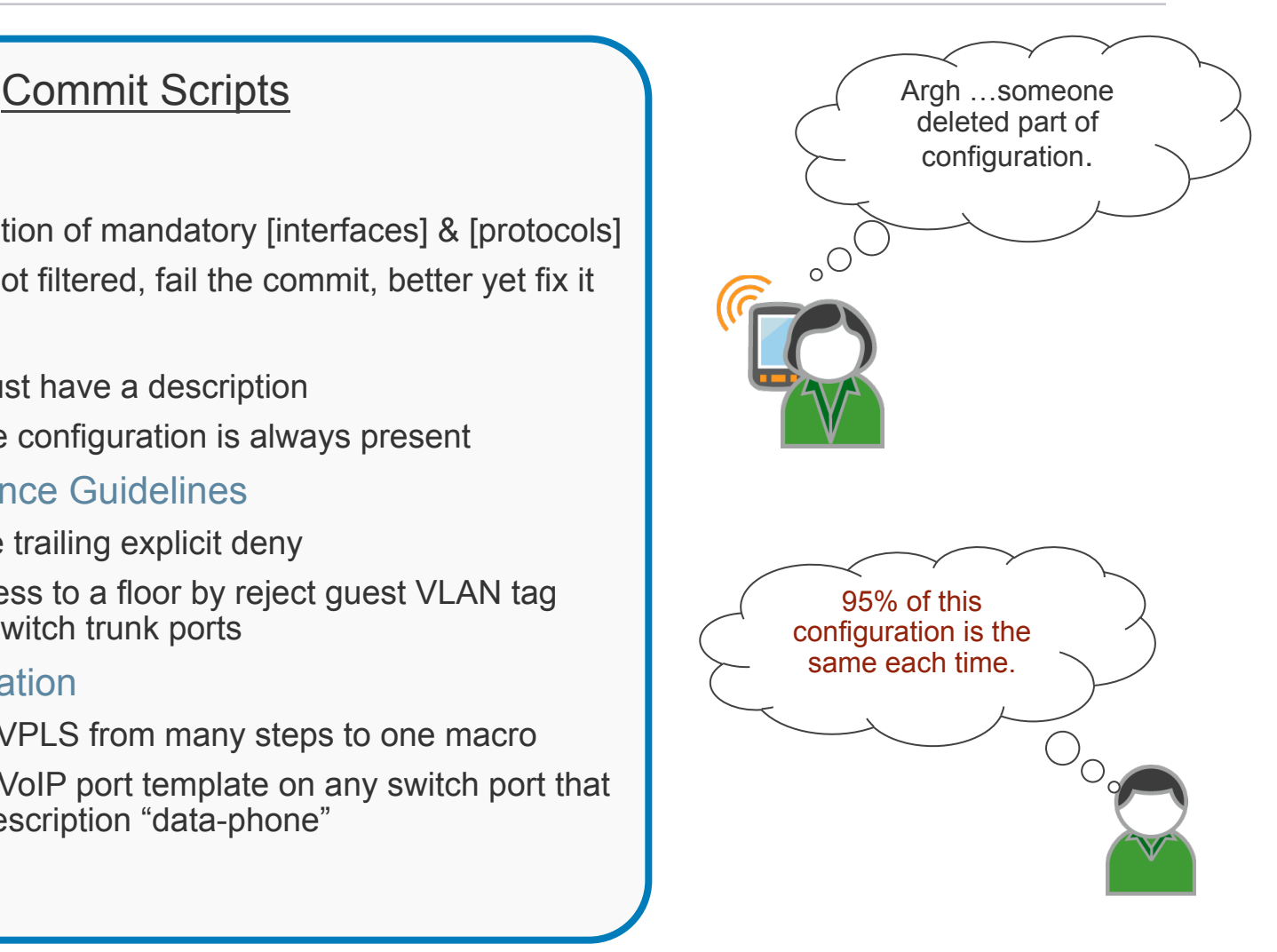

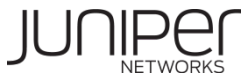

### **SIMPLIFYING COMPLEX CONFIGURATIONS[1]**

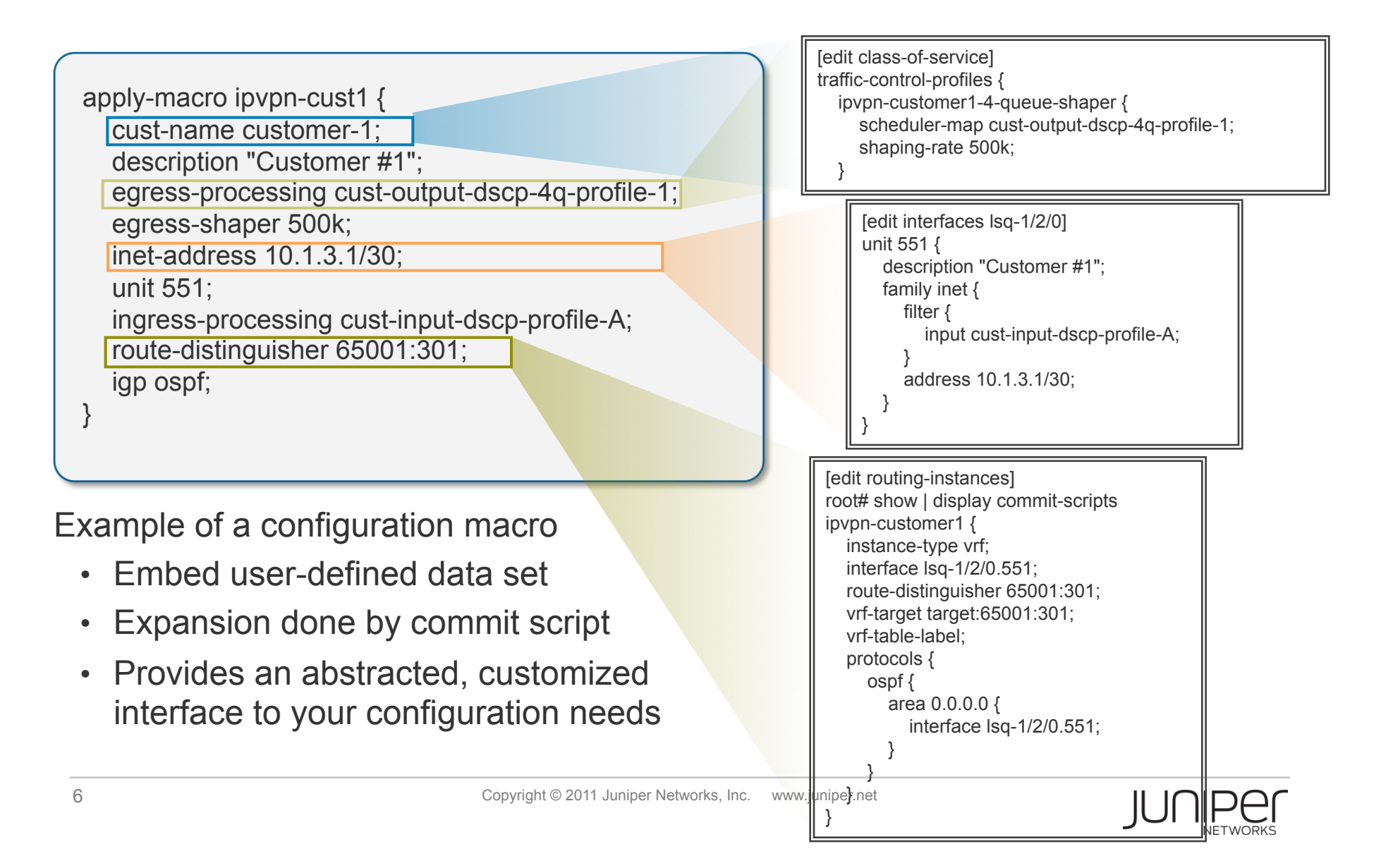

### **SIMPLIFYING COMPLEX CONFIGURATIONS[2A]**

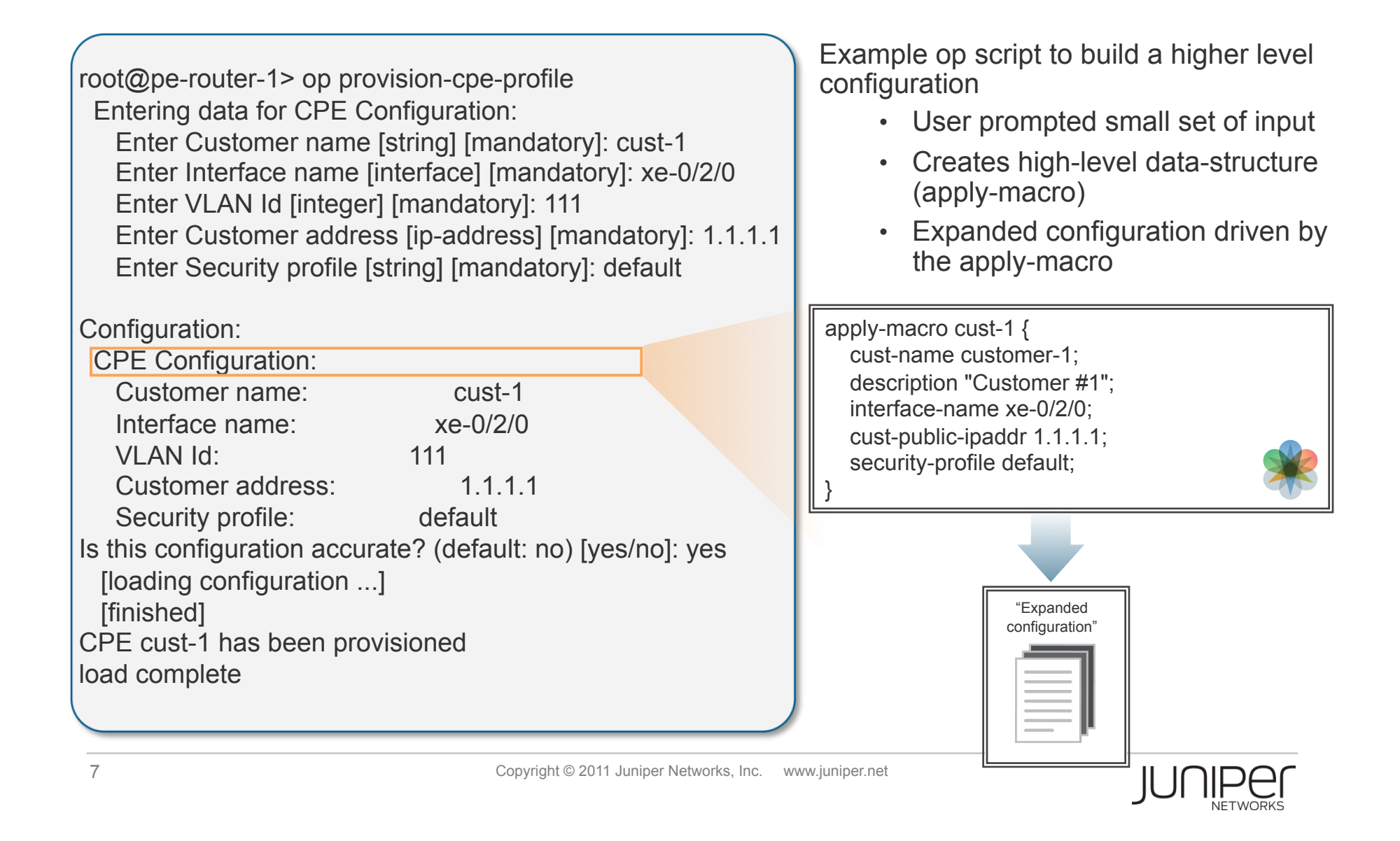

### **SIMPLIFYING COMPLEX CONFIGURATIONS[2B]**

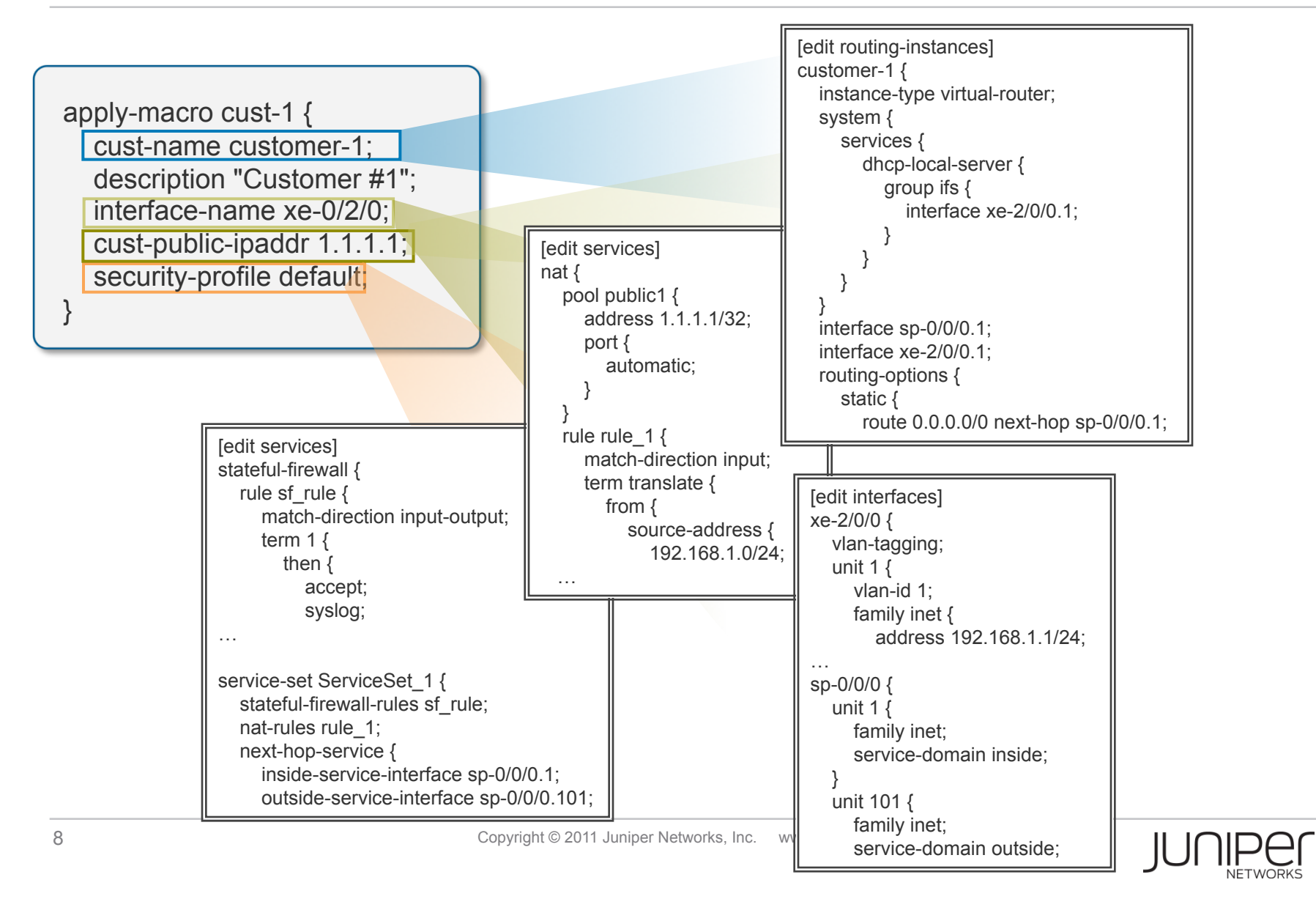

### **NETWORK VIRTUALIZATION**

On-demand Virtualization environment

- **Enables real network design, testing and training**
- Accessed on demand via the Internet
- **Scale when you need it; pay for what you use**

Design, test and learn with the flexibility, cost-efficiency & simplicity inherent of a cloud based delivery model

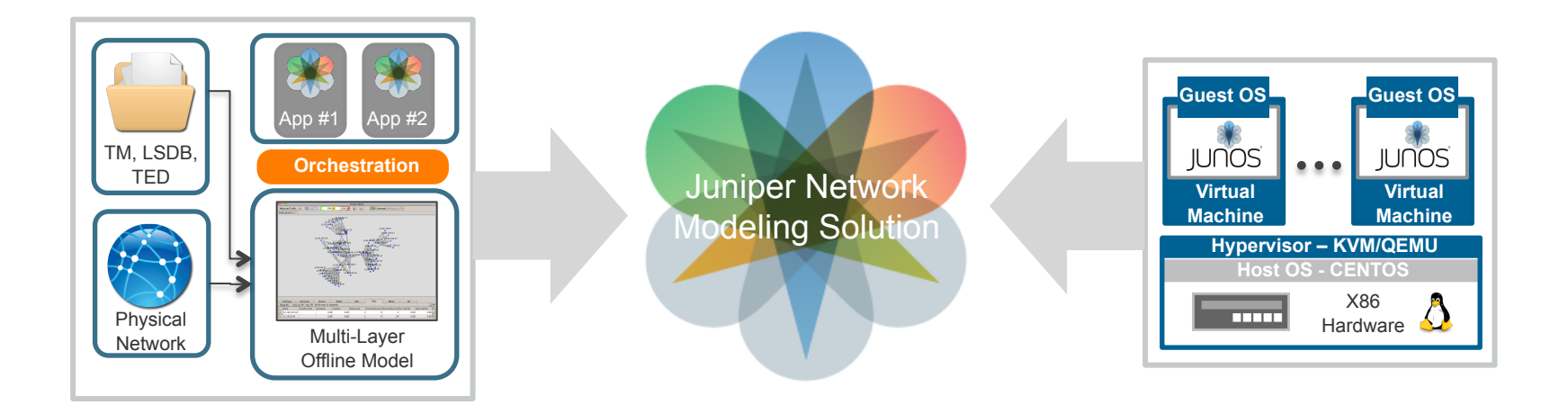

### **REFERENCES**

Previous NANOG presentations:

- http://www.nanog.org/meetings/nanog47/presentations/Monday/ RAS Scriptrouter N47 Mon.pdf
- http://www.nanog.org/meetings/nanog47/presentations/Monday/ Shafer Scriptrouter N47 Mon.pdf

Juniper.net automation home:

http://www.juniper.net/us/en/community/junos/script-automation/

Juniper contacts:

- Phil Shafer, phil@juniper.net
- Colby Barth, cbarth@juniper.net
- Roy Lee, roy@juniper.net

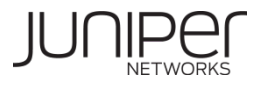

### **FIND US ONLINE**

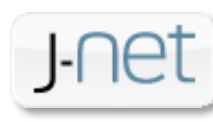

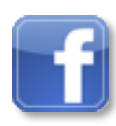

http://www.juniper.net/jnet

http://www.juniper.net/facebook

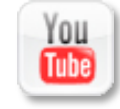

http://www.juniper.net/youtube

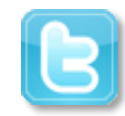

http://www.juniper.net/twitter

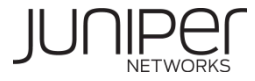

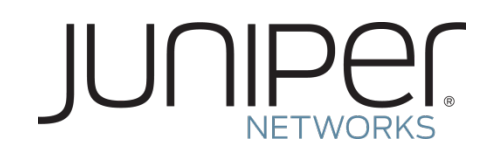

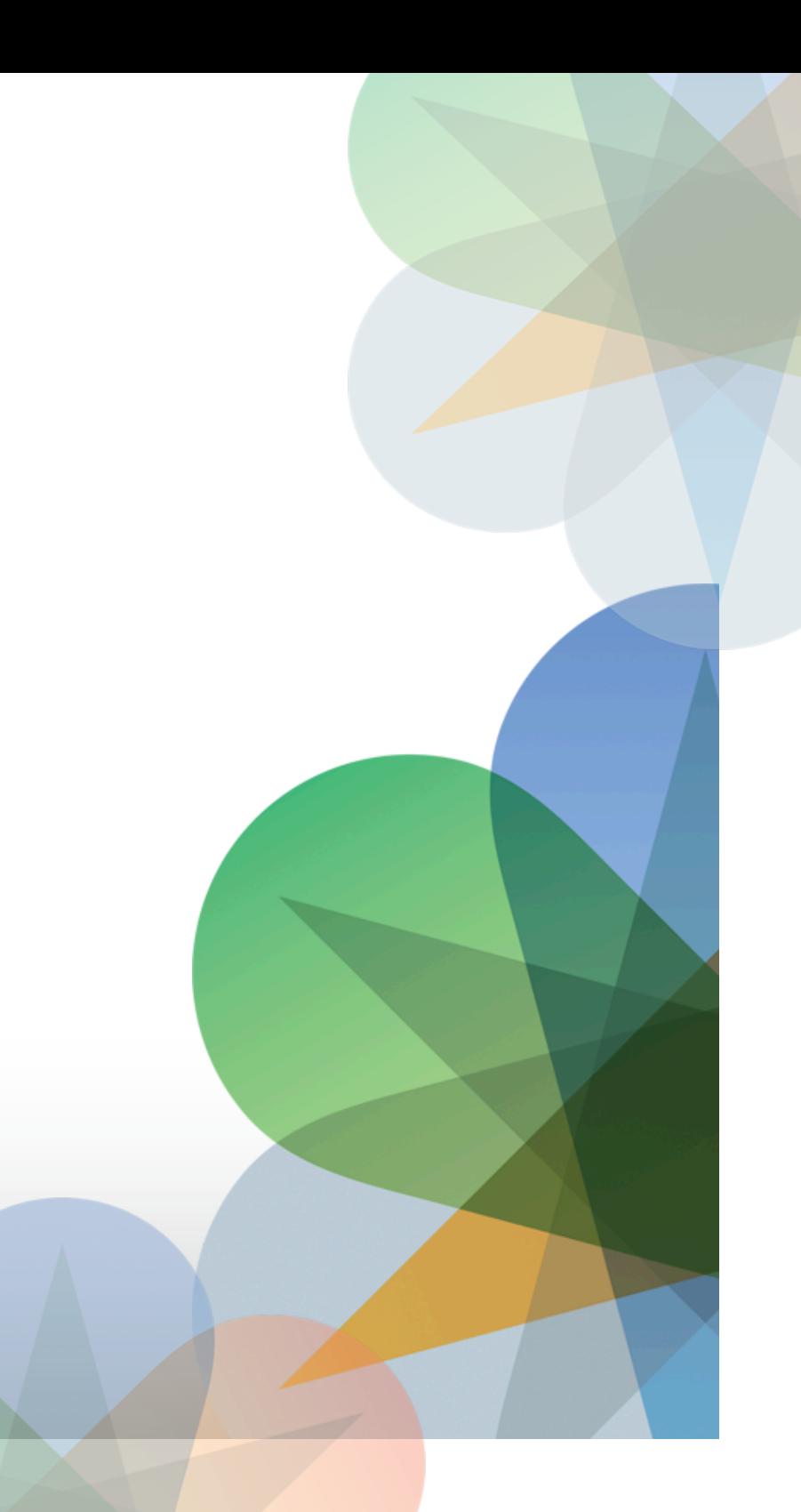

### **CONFIGURATION AUTOMATION**

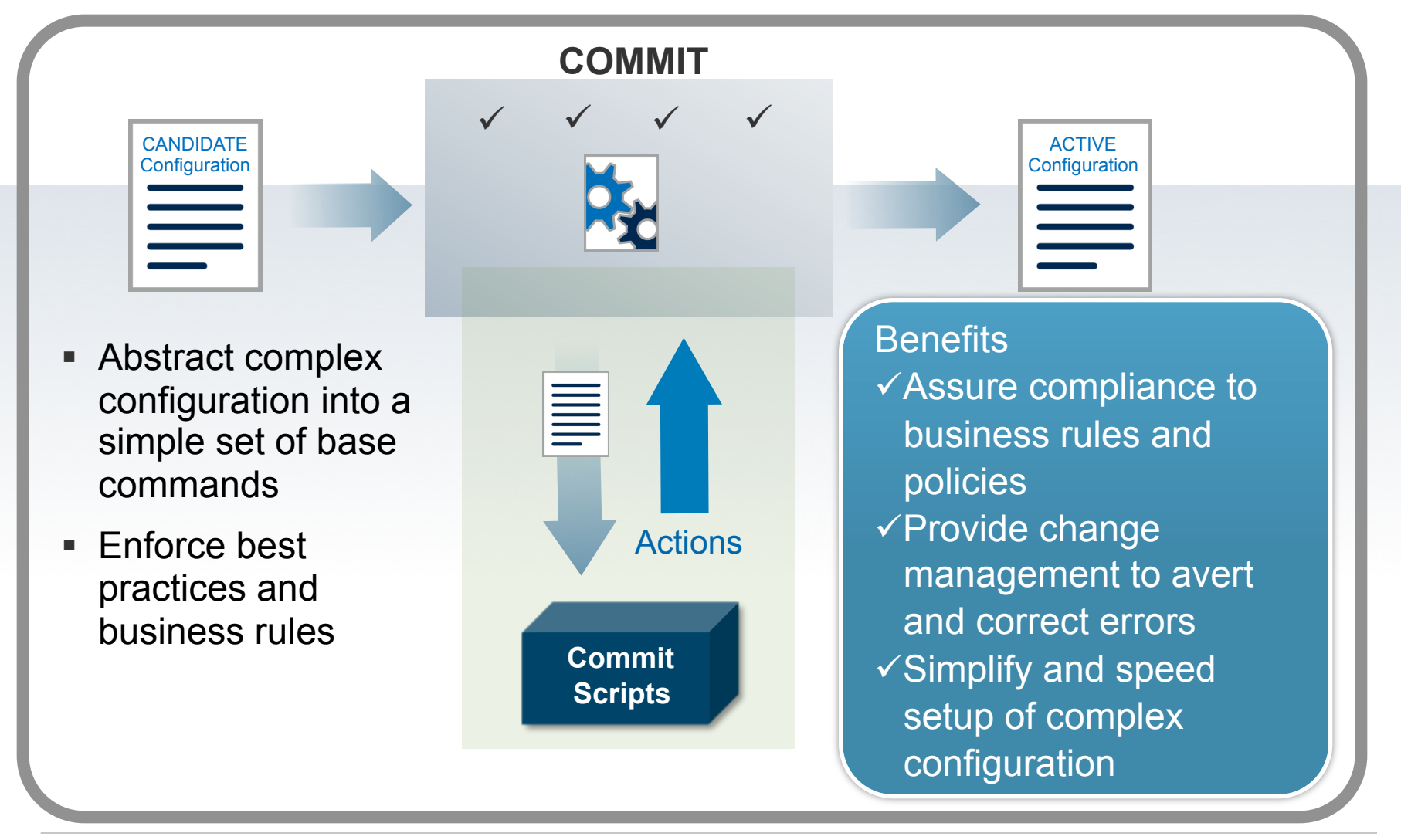

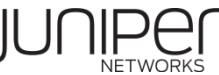